#### Warm-up January 20, 2017

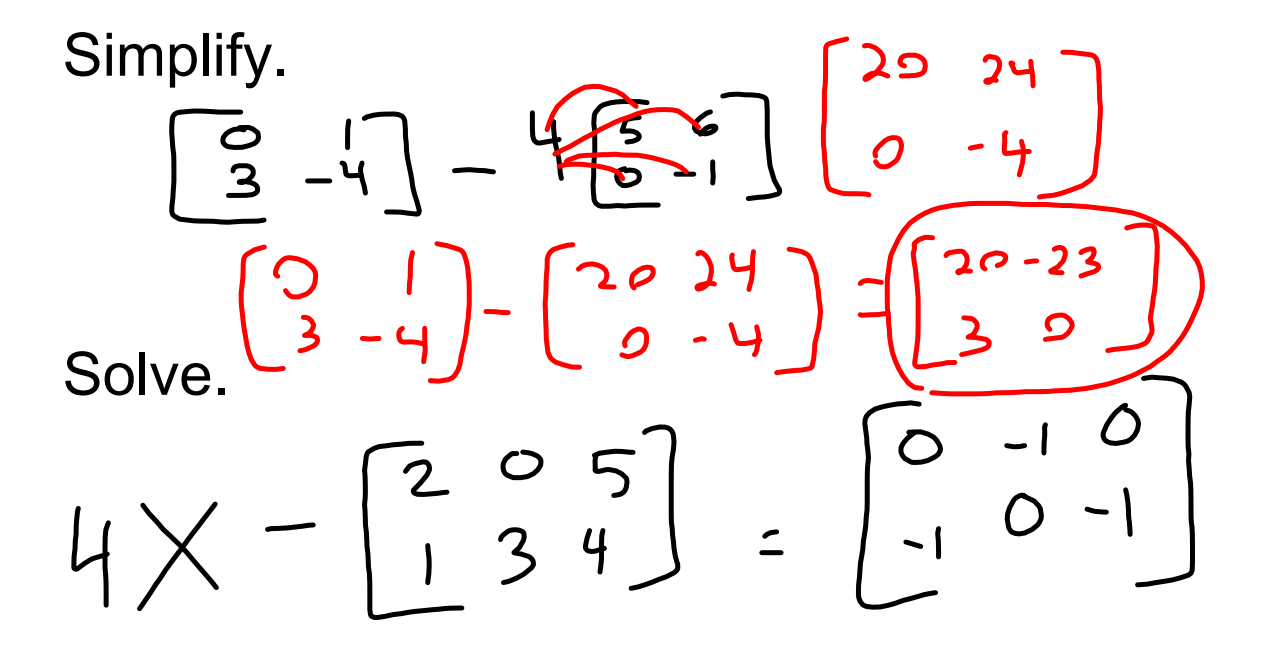

$$
4X = \begin{bmatrix} 2 & 5 \\ 1 & 3 & 4 \end{bmatrix} = \begin{bmatrix} 0 & -1 & 0 \\ -1 & 0 & -1 \end{bmatrix}
$$
  
+
$$
\begin{bmatrix} \overline{2} & 0 & 5 \\ 1 & 3 & 4 \end{bmatrix} + \begin{bmatrix} 2 & 0 & 5 \\ 1 & 3 & 4 \end{bmatrix}
$$
  

$$
(\frac{4}{4})X = \frac{1}{4} \begin{bmatrix} 2 & -1 & 5 \\ 0 & 3 & 3 \end{bmatrix}
$$
  

$$
X = \begin{bmatrix} 1/2 & -1/4 & 1/4 \\ 0 & 3/4 & 3/4 \end{bmatrix}
$$

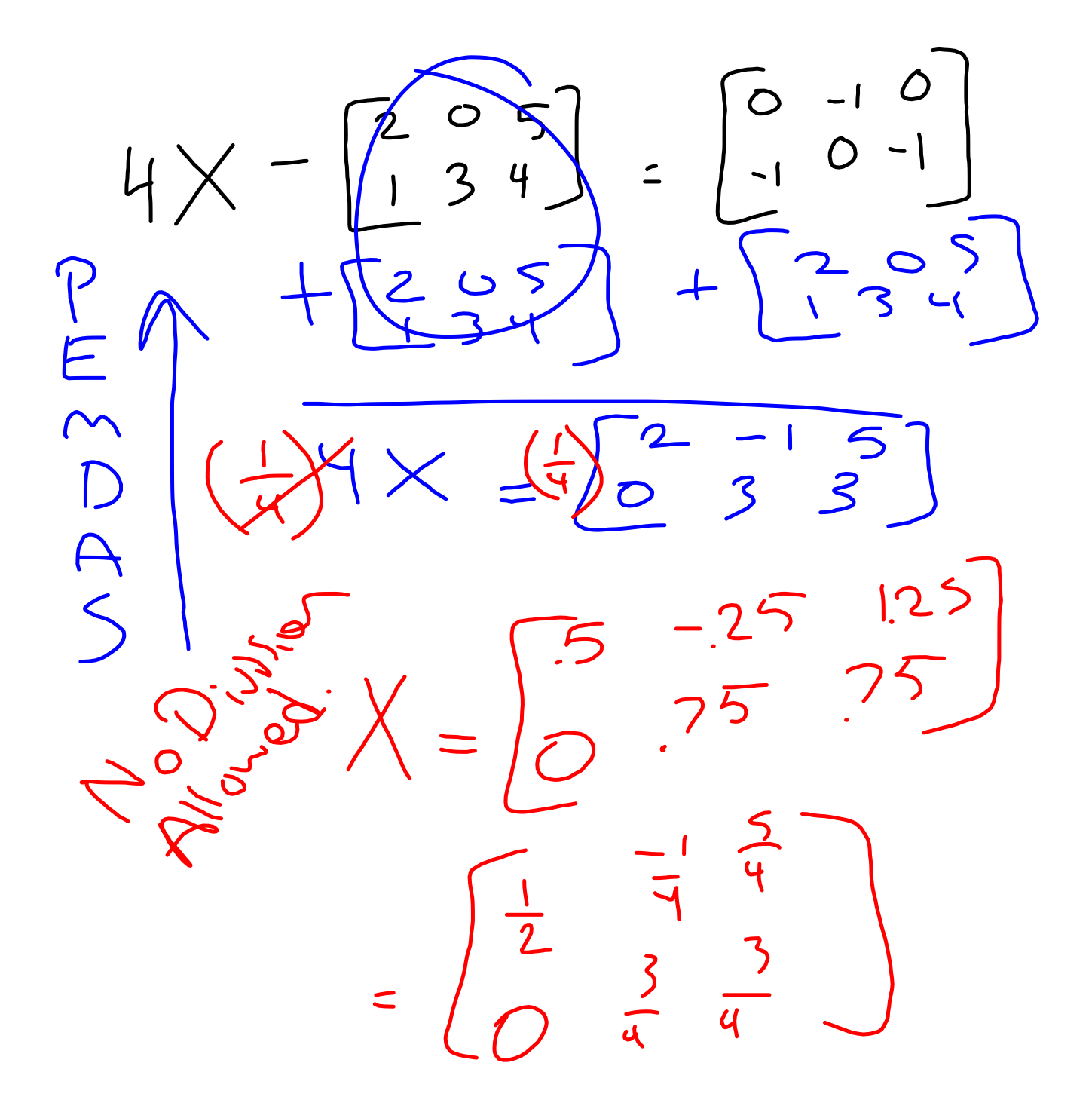

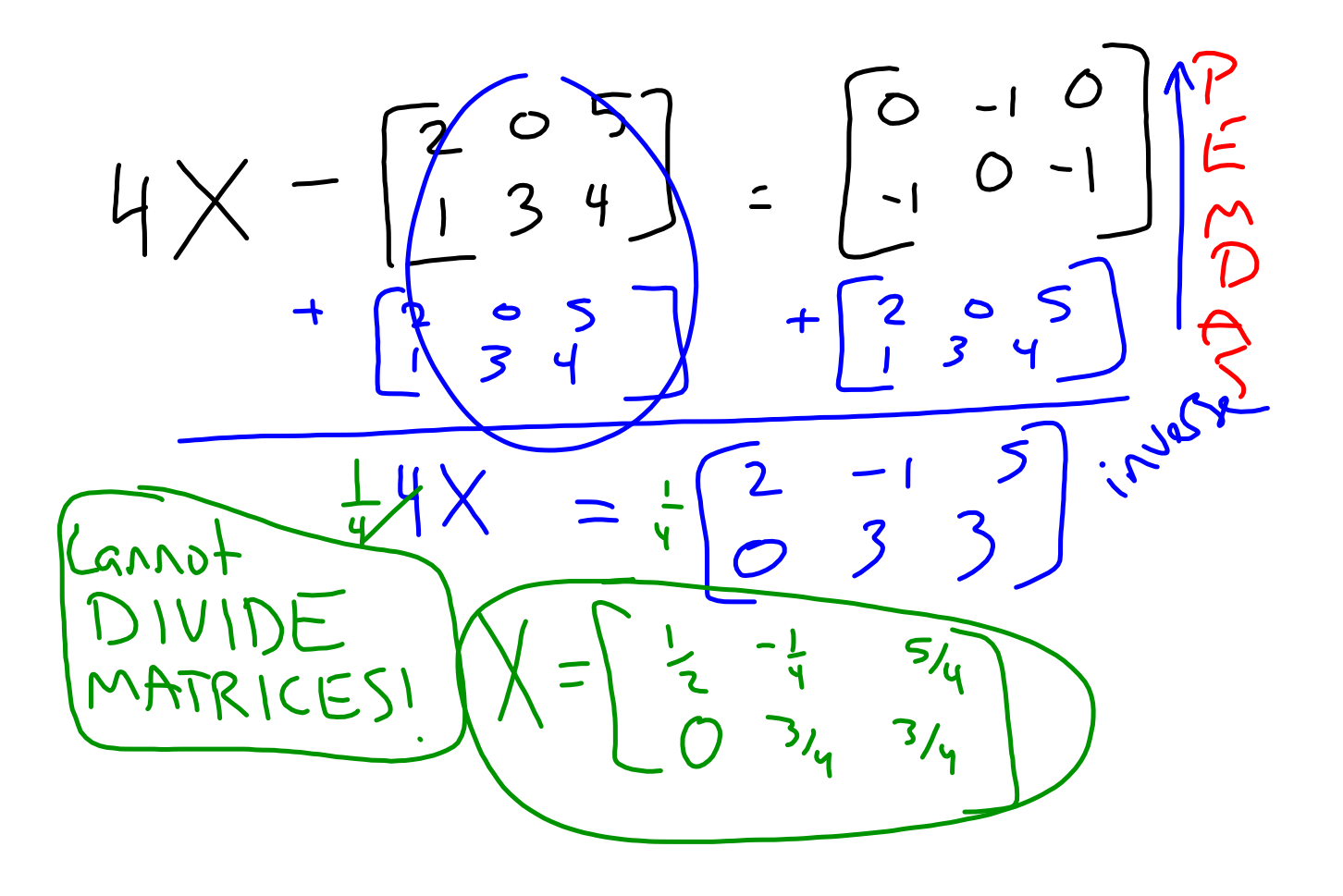

$$
\frac{4}{\sqrt{1}}\sqrt{\frac{2}{\sqrt{1}}\int_{-\frac{1}{2}}^{\frac{1}{2}}\frac{1}{\sqrt{1}}\left[\frac{2}{\sqrt{1}}\right]_{-\frac{1}{2}}^{\frac{1}{2}}\left[\frac{2}{\sqrt{1}}\right]_{-\frac{1}{2}}^{\frac{1}{2}}\left[\frac{2}{\sqrt{1}}\right]_{-\frac{1}{2}}^{\frac{1
$$

$$
4X = \begin{bmatrix} 2 & 0 & 5 \\ 1 & 3 & 4 \end{bmatrix} = \begin{bmatrix} 0 & -1 & 0 \\ -1 & 0 & -1 \end{bmatrix}
$$
  
+ 
$$
\begin{bmatrix} 2 & 0 & 5 \\ 1 & 3 & 4 \end{bmatrix} + \begin{bmatrix} 2 & 0 & 5 \\ 1 & 3 & 4 \end{bmatrix}
$$
  
+ 
$$
\begin{bmatrix} 2 & 0 & 5 \\ 1 & 3 & 4 \end{bmatrix} + \begin{bmatrix} 2 & 0 & 5 \\ 1 & 3 & 4 \end{bmatrix}
$$
  
+ 
$$
\begin{bmatrix} 2 & 0 & 5 \\ 1 & 3 & 4 \end{bmatrix} = \begin{bmatrix} 2 & 0 & 5 \\ 0 & 3 & 3 \end{bmatrix}
$$

**6**

$$
\begin{bmatrix} 0 & 1 \\ 3 & -4 \end{bmatrix} \begin{bmatrix} -20 & -24 \\ 0 & 4 \end{bmatrix}
$$

$$
= \begin{bmatrix} -20 & -23 \\ 3 & 0 \end{bmatrix}
$$

$$
= \begin{bmatrix} -20 & -23 \\ 3 & 0 \end{bmatrix}
$$

$$
\begin{bmatrix} 0 & 1 \\ 3 & -4 \end{bmatrix} - \underbrace{\begin{bmatrix} 20 & 24 \\ 0 & -4 \end{bmatrix}}_{-\frac{1}{3} - \frac{1}{4}} = \begin{bmatrix} -20 & -23 \\ 3 & 0 \end{bmatrix}
$$

 $a_{12} a_{13}$ 

### Scalar Multiplication

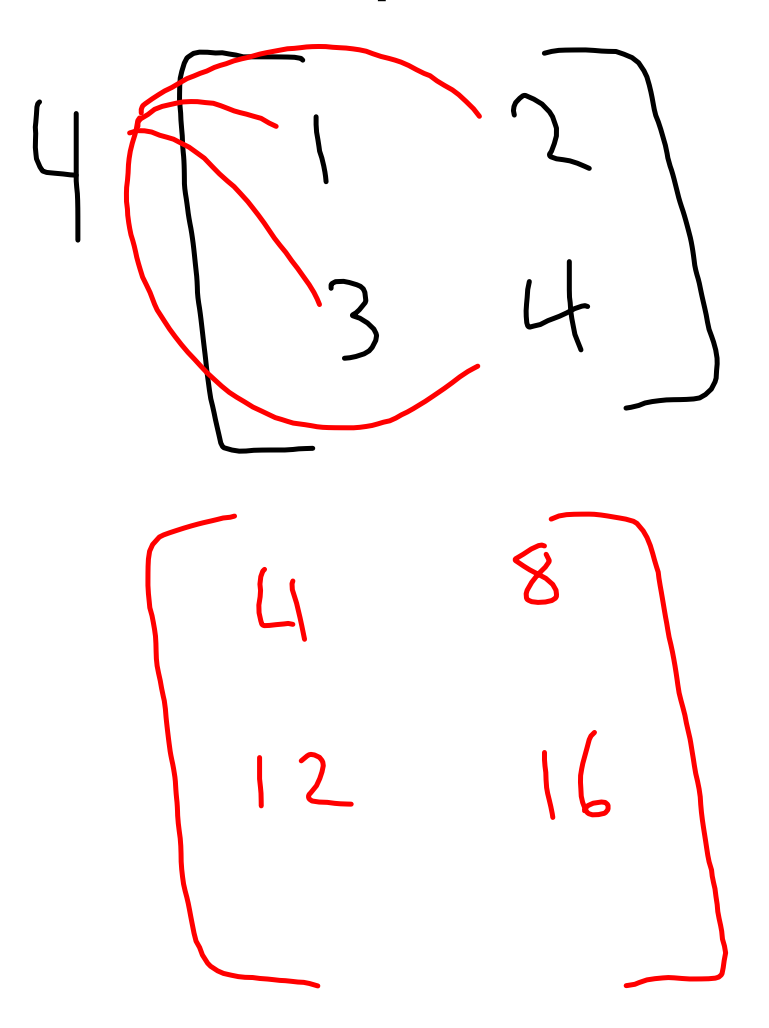

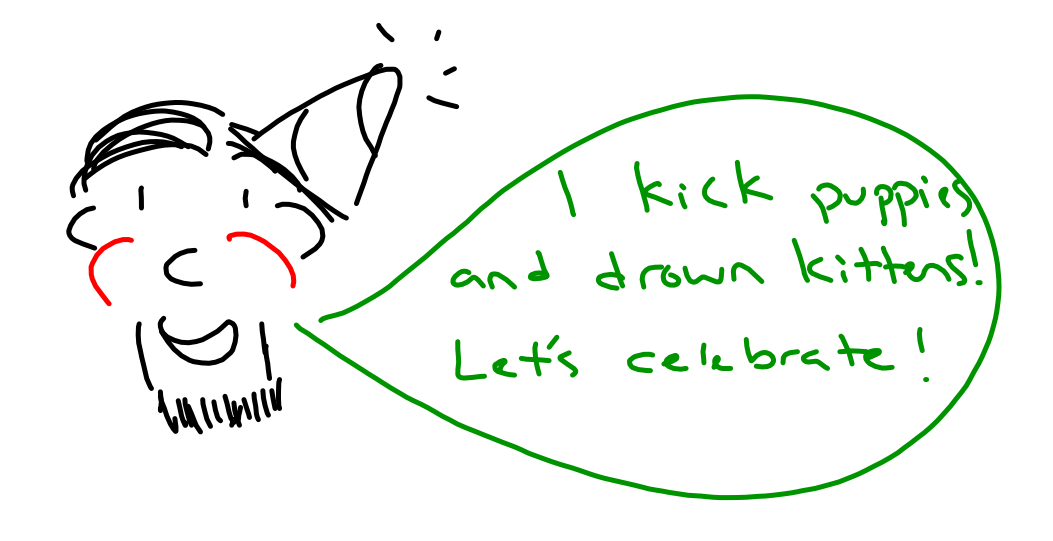

Simplify.  
\n
$$
-3\begin{bmatrix} 1 & 2 & -2 \\ 5 & 7 & 0 \end{bmatrix} + \begin{bmatrix} 9 & 12 & 0 \\ -5 & -7 & 0 \end{bmatrix}
$$
  
\n $\begin{bmatrix} 6 & 6 & 6 \\ -20 & -28 & 0 \end{bmatrix}$ 

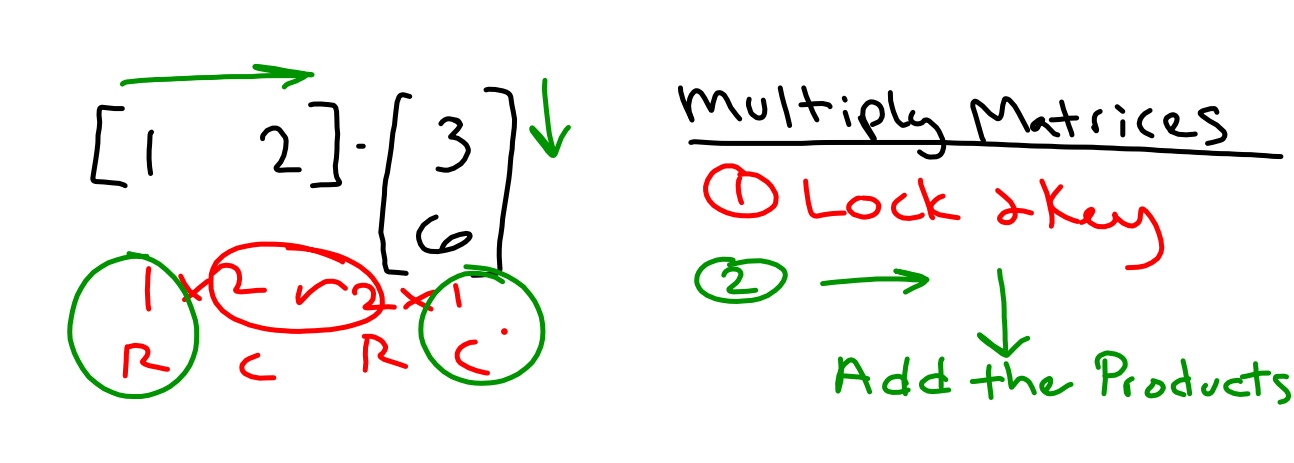

$$
=\frac{\left[1\left(3\right)\frac{1}{2}e^{i\theta}}{15}\right]^{15}
$$
\n
$$
\frac{1 \times 1}{15}
$$

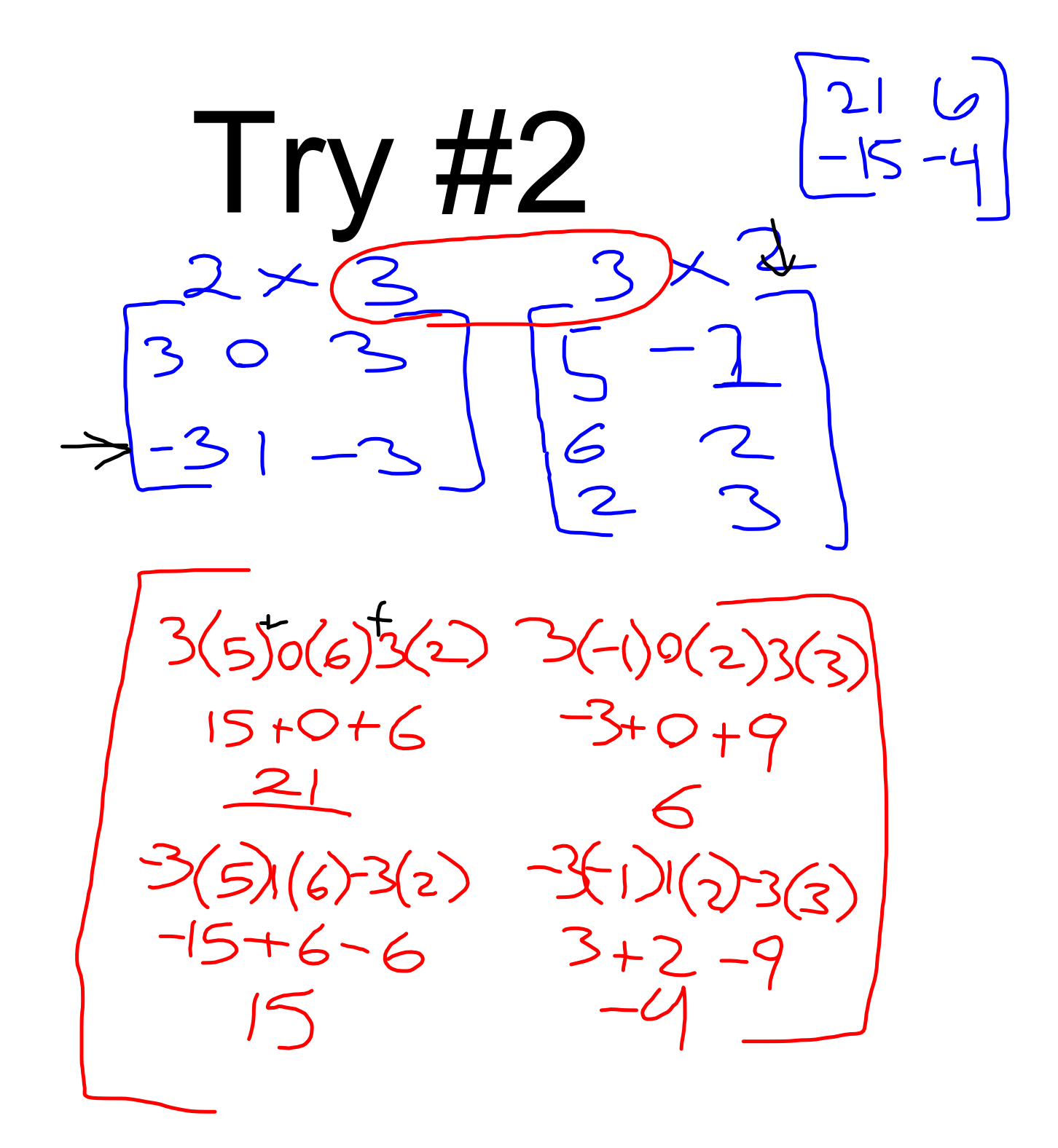

$$
\begin{array}{lll}\n\text{(3)} & -3\left[\frac{11}{2} \cdot \frac{72}{2}\right] & +2\left[\frac{5}{1} \cdot \frac{0}{4}\right] & \frac{1}{2} \left[\frac{2}{1} \cdot \frac{6}{4}\right] \\
-3\left(\frac{11}{2} \cdot \frac{72}{4}\right) & = 2 & -3\left(\frac{7}{2}\right) + 2\left(\frac{1}{2}\right) = 6 \\
-3x & +2(1) & = 17 & -3(2) + 2(4) = \infty\n\end{array}
$$

# $\begin{bmatrix} 2 & 5 \\ 0 & 1 \end{bmatrix} \begin{bmatrix} 2 & 0 \\ 0 & 1 \end{bmatrix}$

### Matrix Multiplication

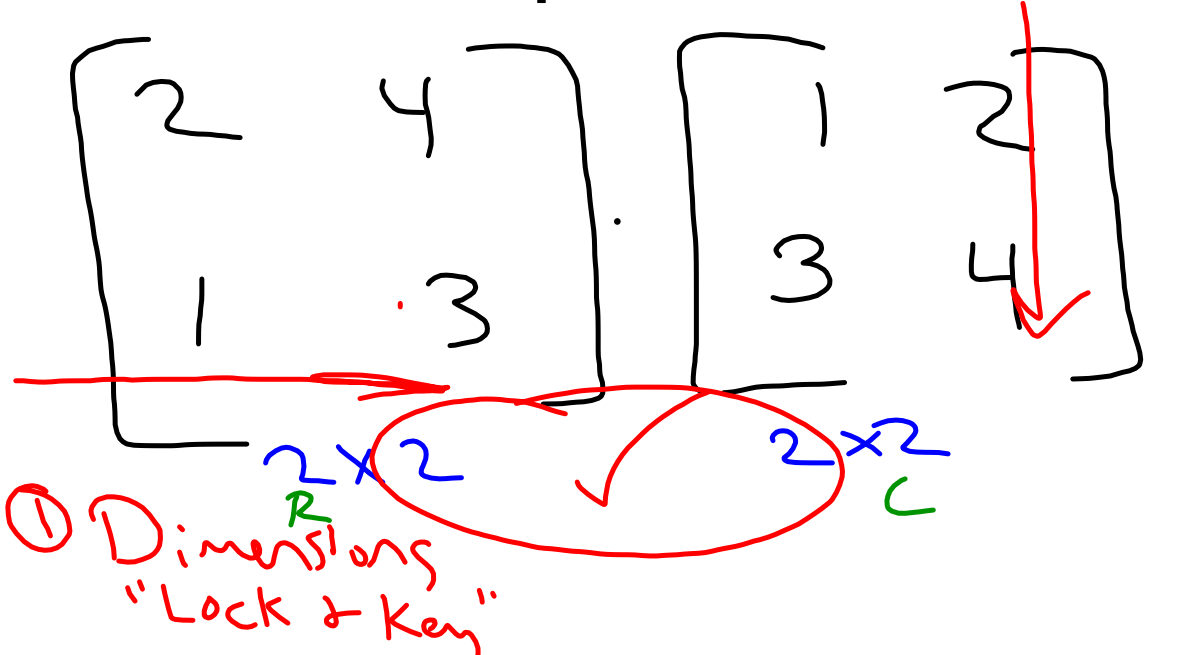

$$
T_{L}
$$
  $\begin{bmatrix} 2(1)H(3) & 2(2)+4(4) \\ 2+12 & 4+14 \\ 14 & 20 \\ 11+3(3) & 12+12 \\ 1+9 & 2+12 \end{bmatrix} T R$   
Bul  $\begin{bmatrix} 1 & 2 & 4 \\ 1 & 2 & 4 \\ 1 & 0 & 2 \end{bmatrix}$ 

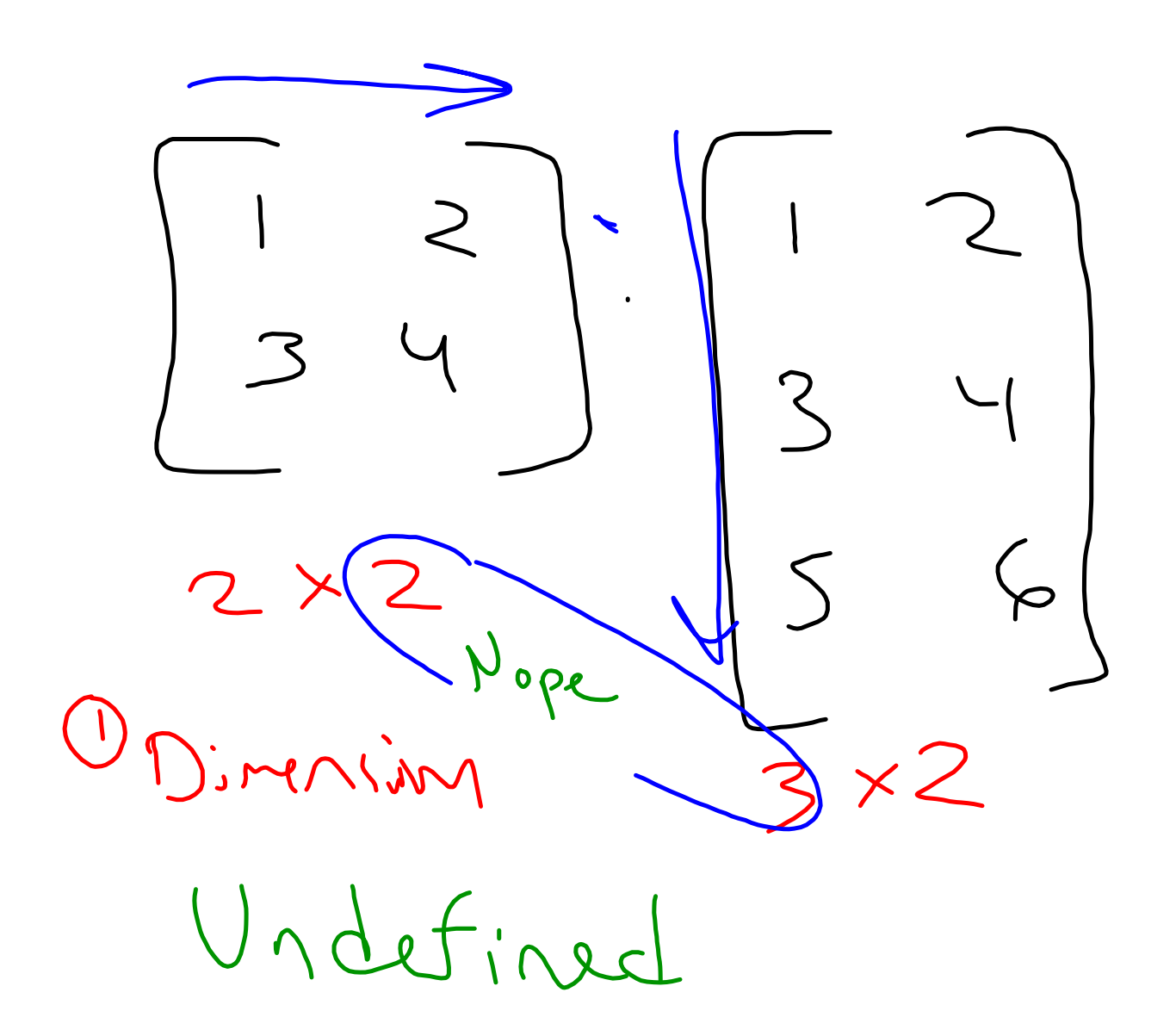

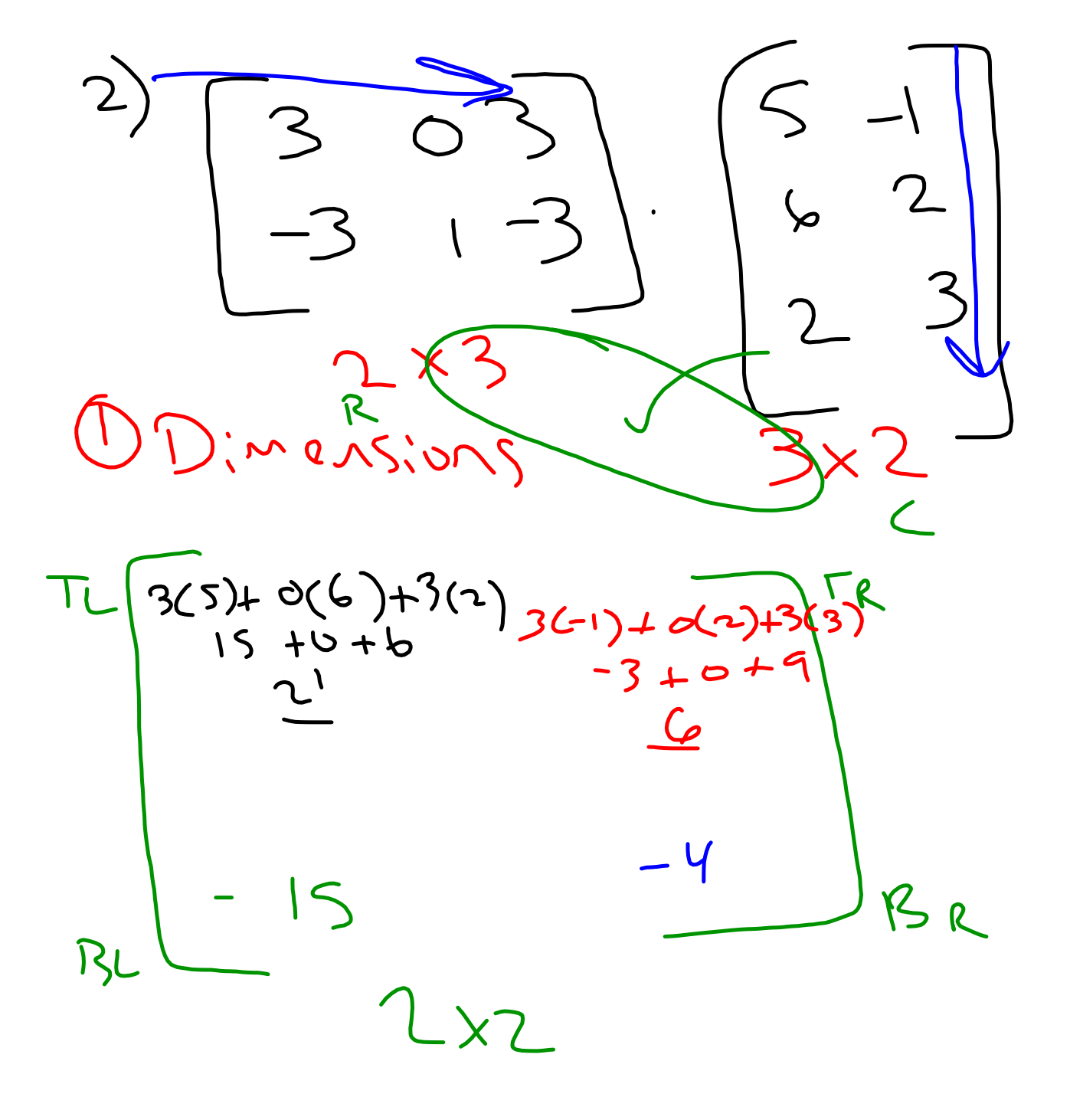

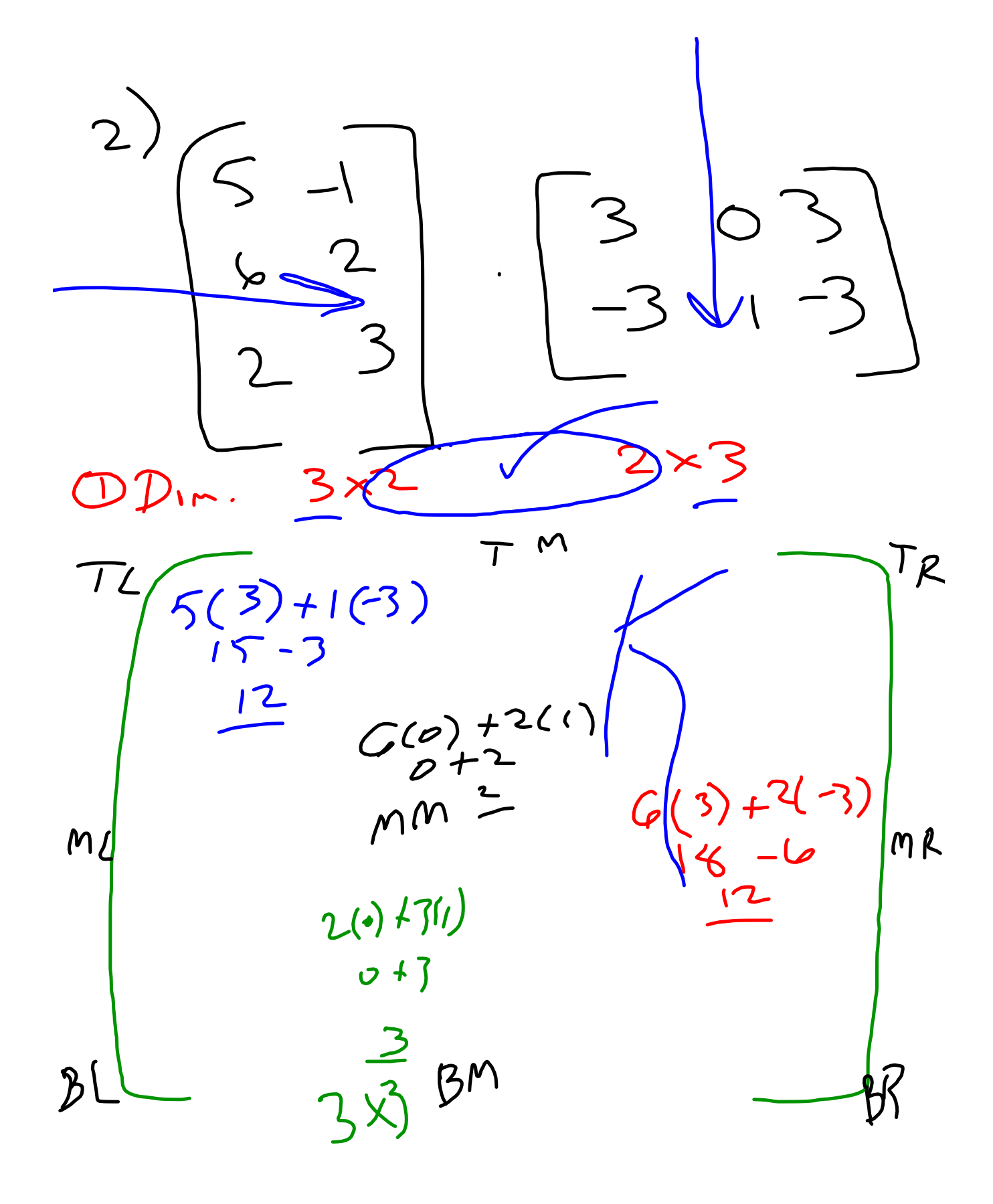

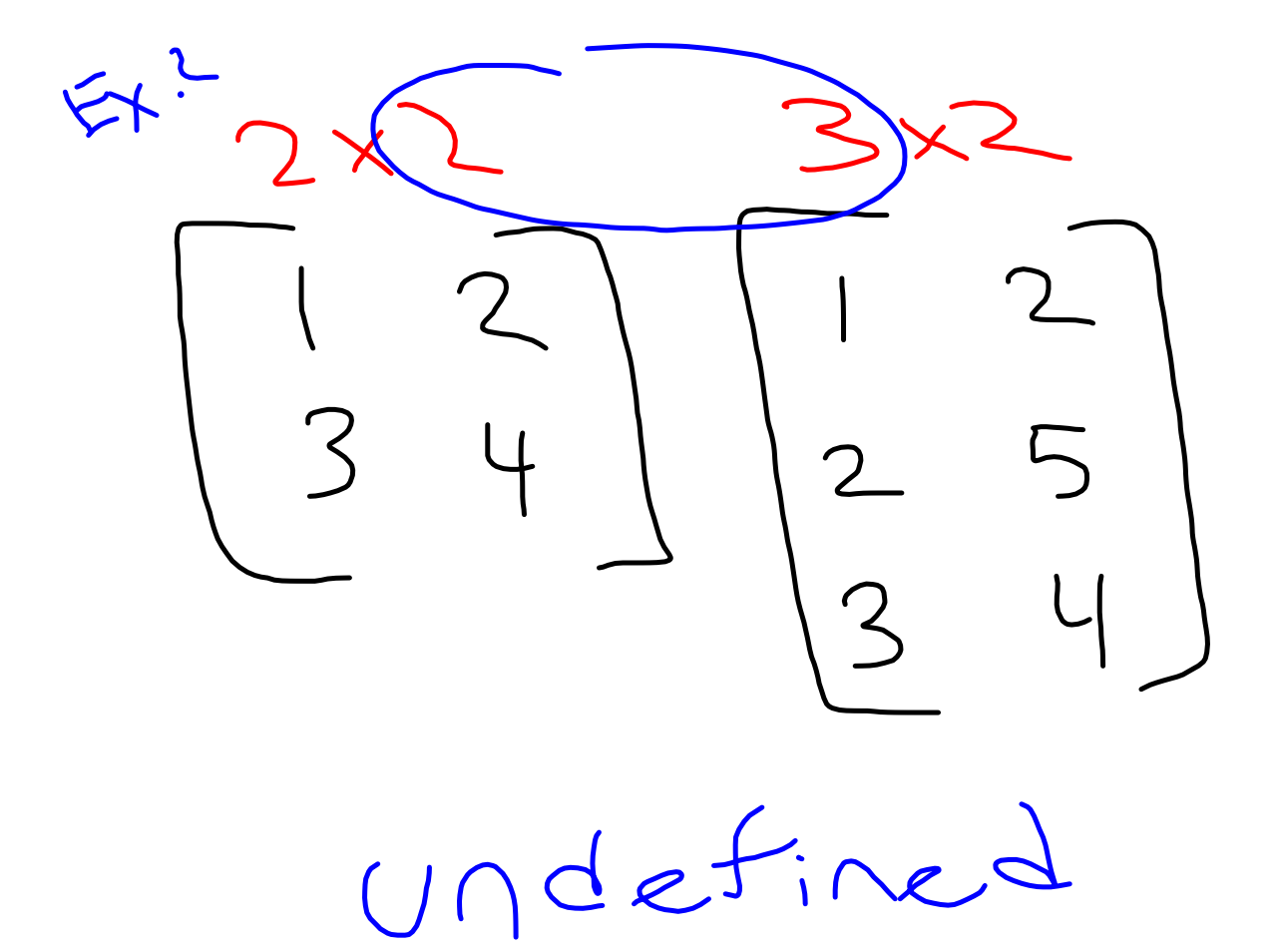

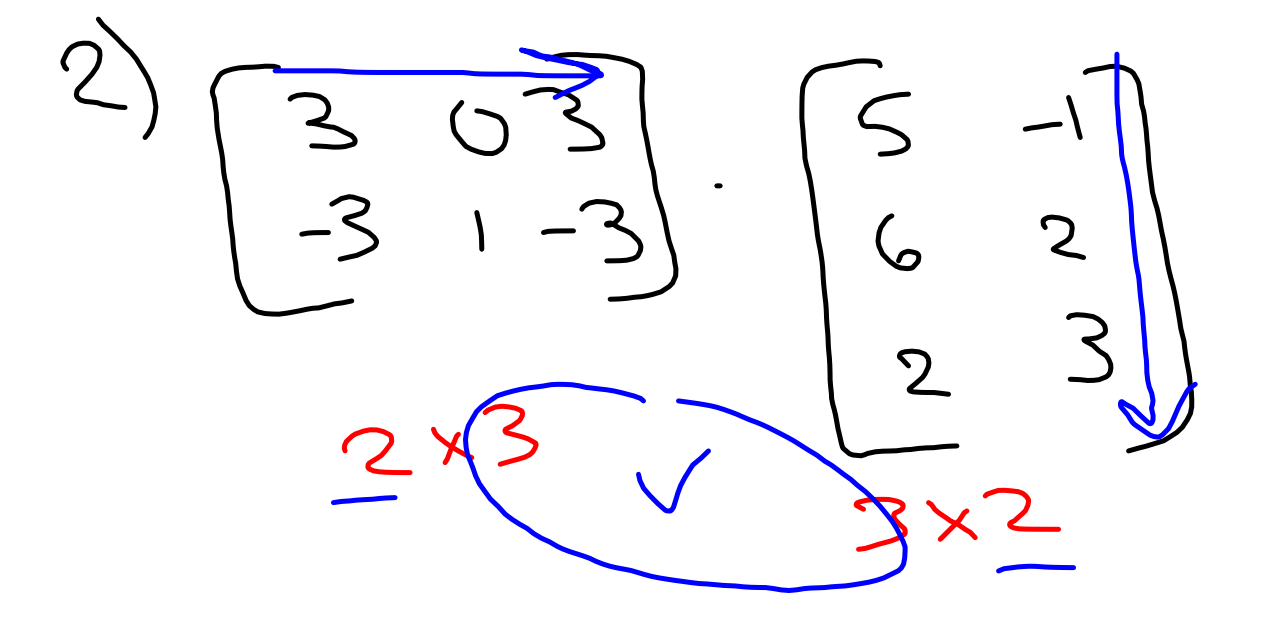

 $3(5)+0(9)+3(3)$ <br>3(5) + 0(9) + 3(3) 3(3) + 0(2) + 3(3)<br>-3+0+9<br>-3(5) + 1(6) + 3(2) - 3(+) + 1(4) + 3(3)<br>-15+6 - 6<br>3+2-9

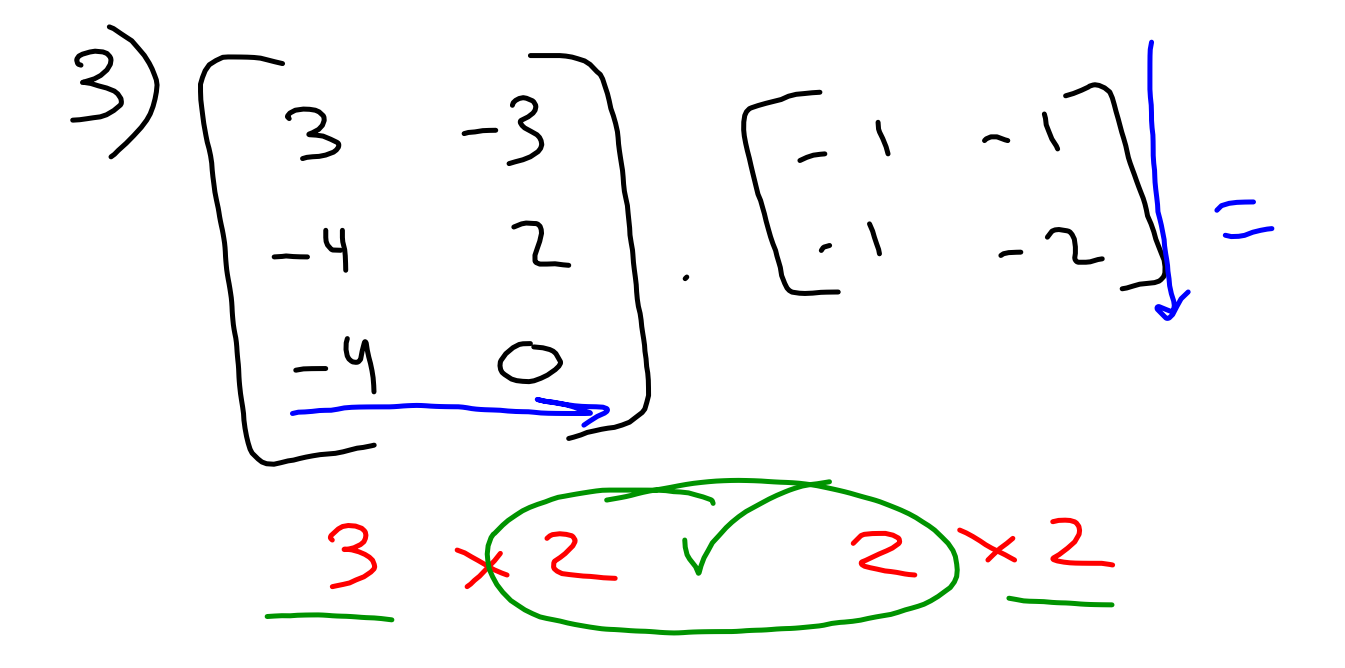

TL
$$
3(-1) + 3(-1) = 3(-1) + 3(-2) + 3(-1) + 3(-2) + 3(-1) + 3(-1) + 3(-
$$

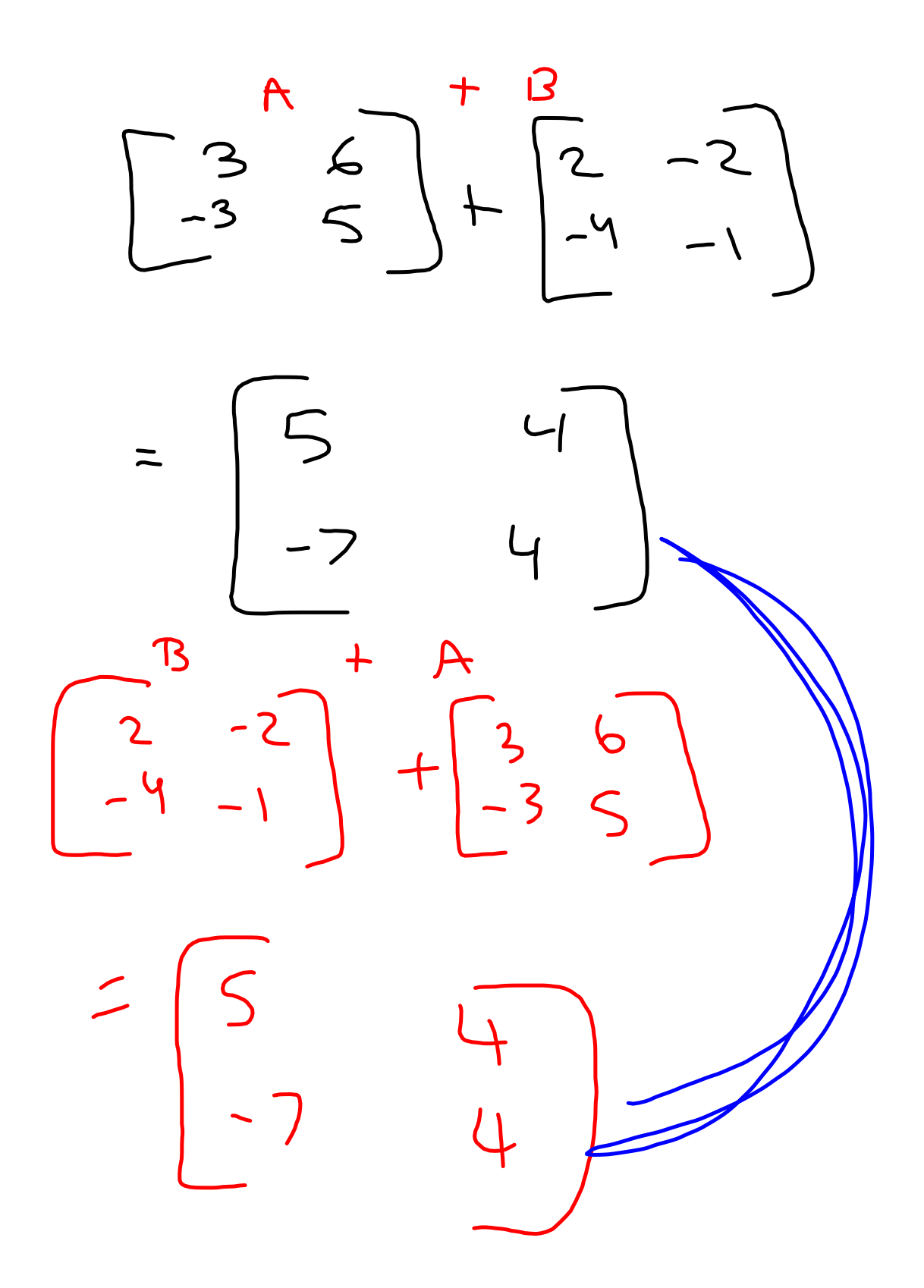

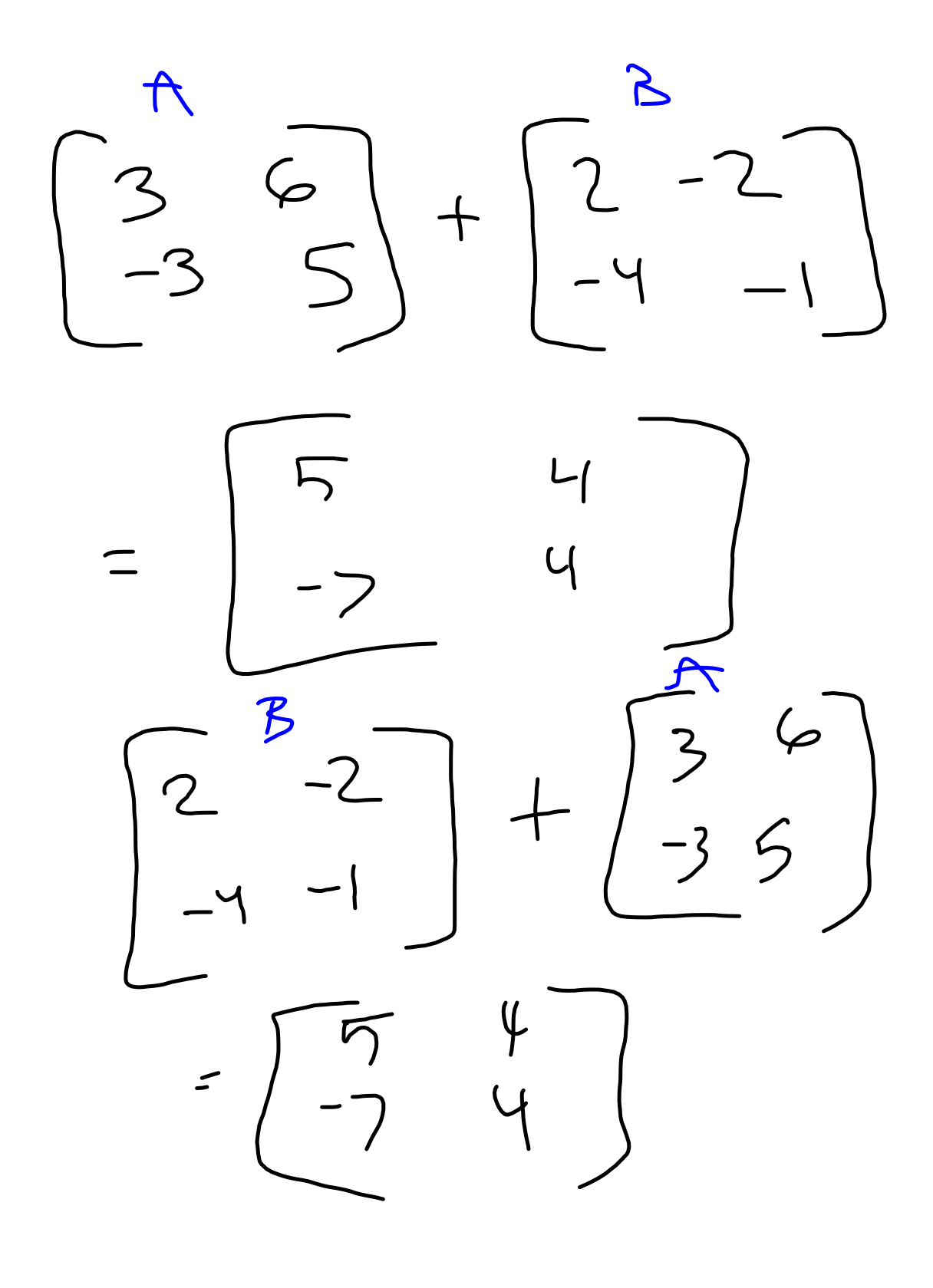

 $A + B = B + A$ Matrix Addition is Commutative

A.BIR.A Matrix Multiplication ISNE amutative! Order Matters1

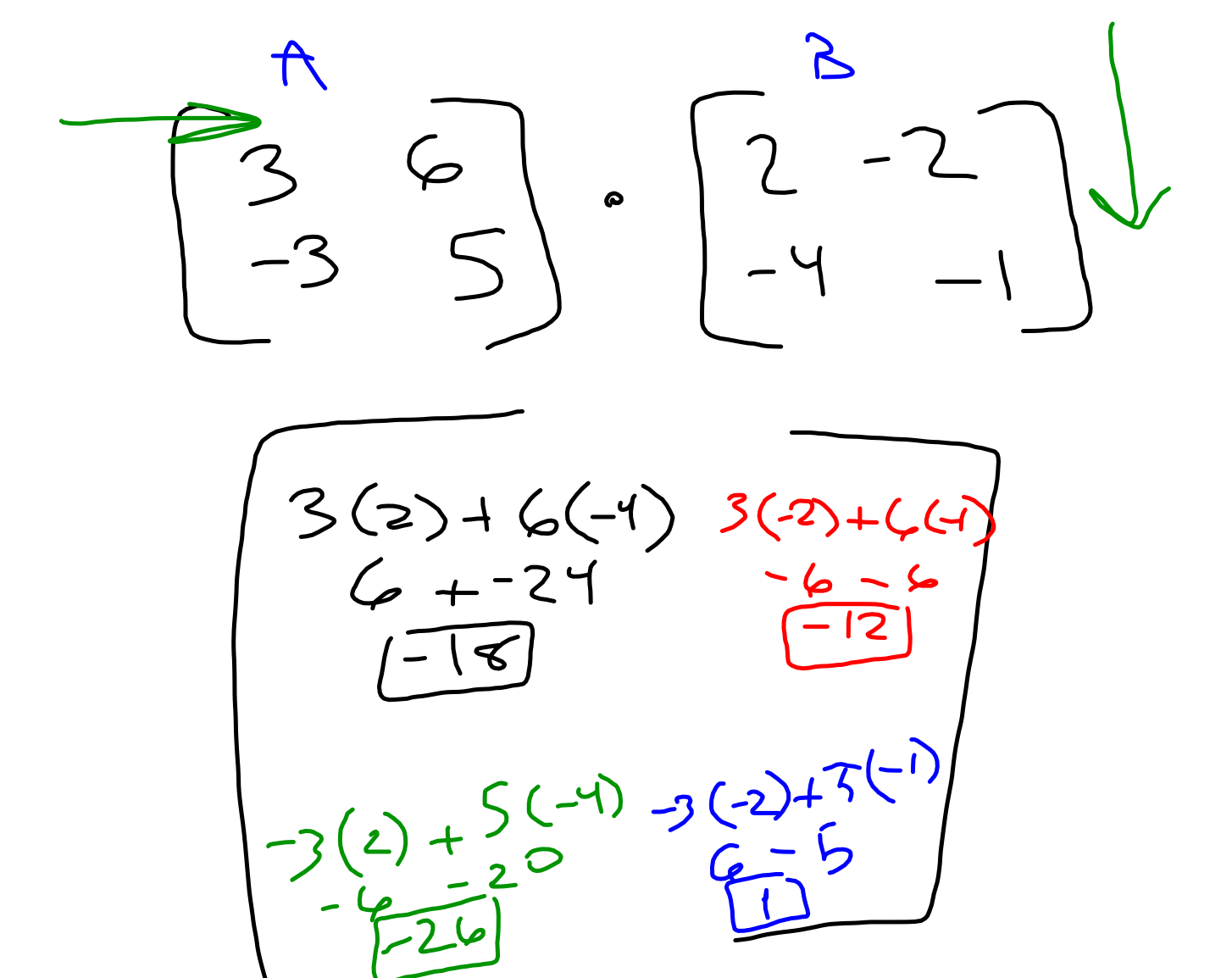

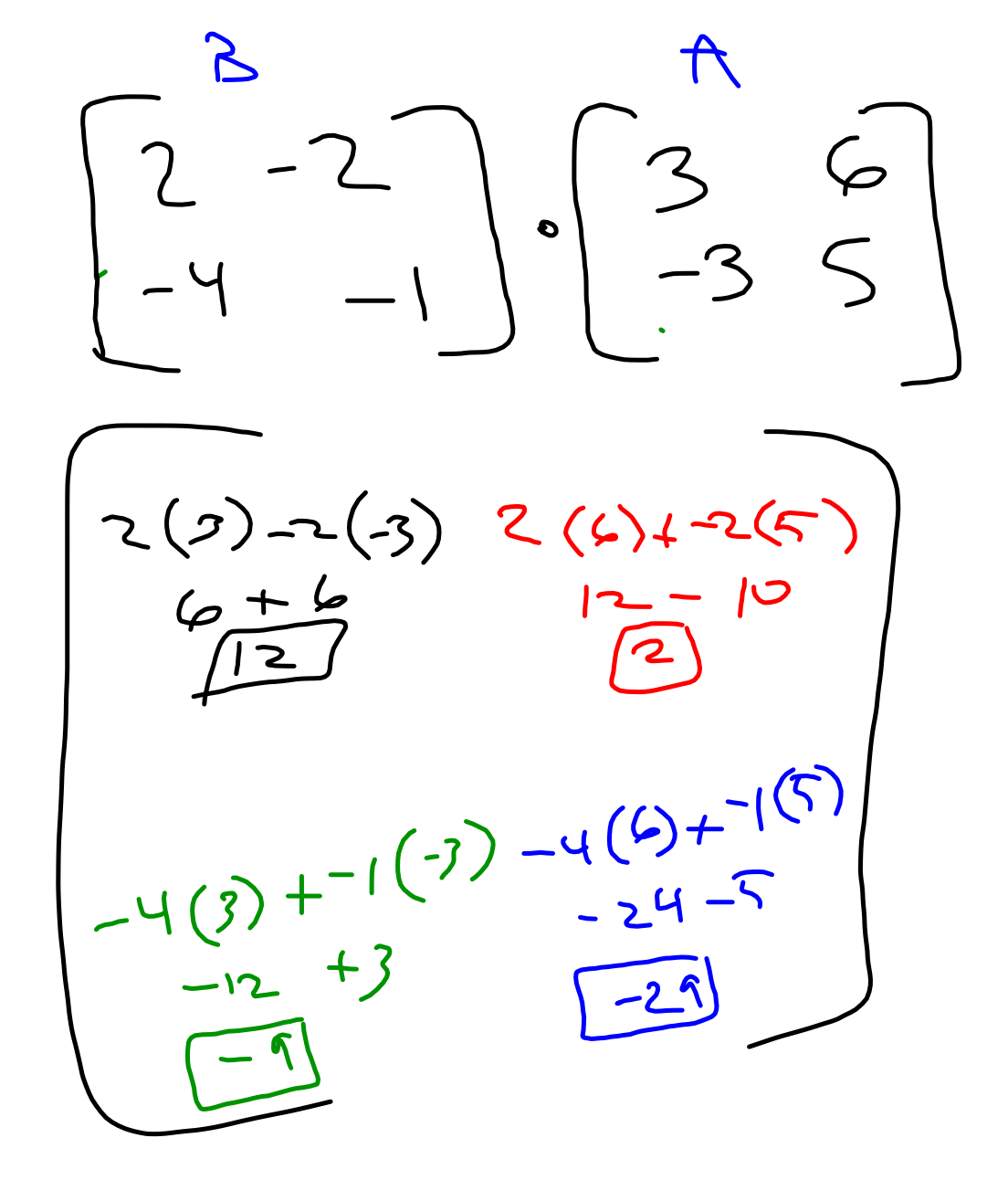

Matrix addition is Commutative!  $A+B = B+A$ Matrix Multiplication is NOT ommutative!  $AB \neq B \bullet A$ Order Matters!

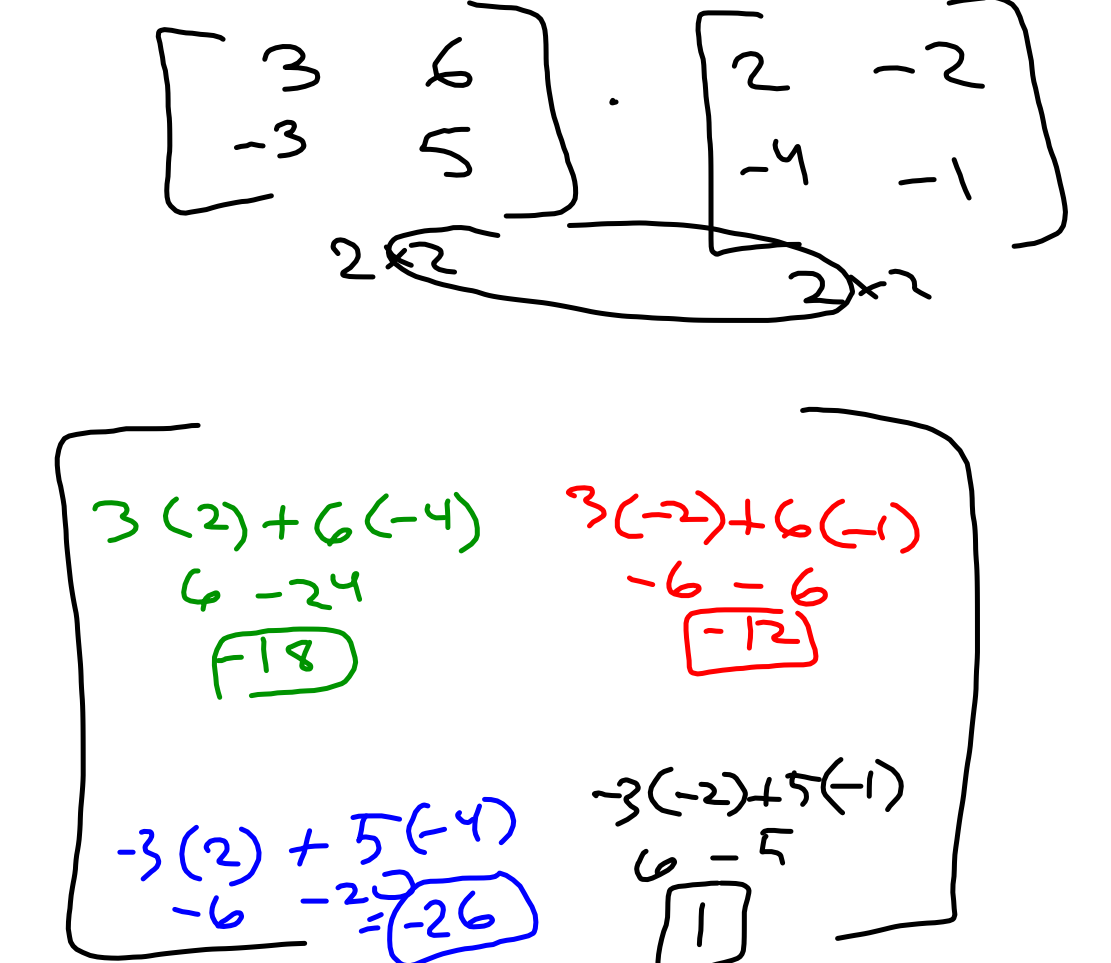

 $2x^2$ 

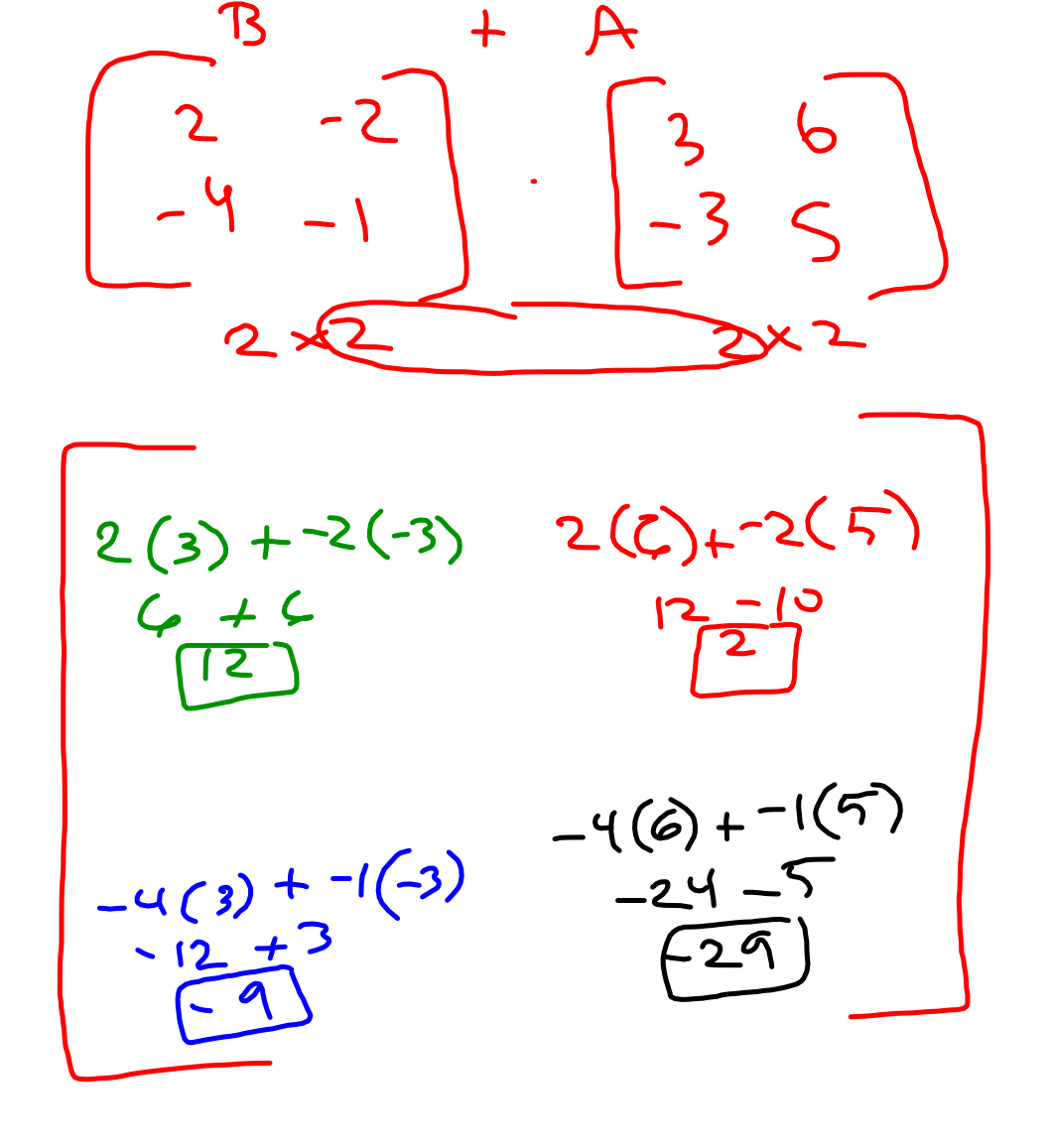

 $2xL$ 

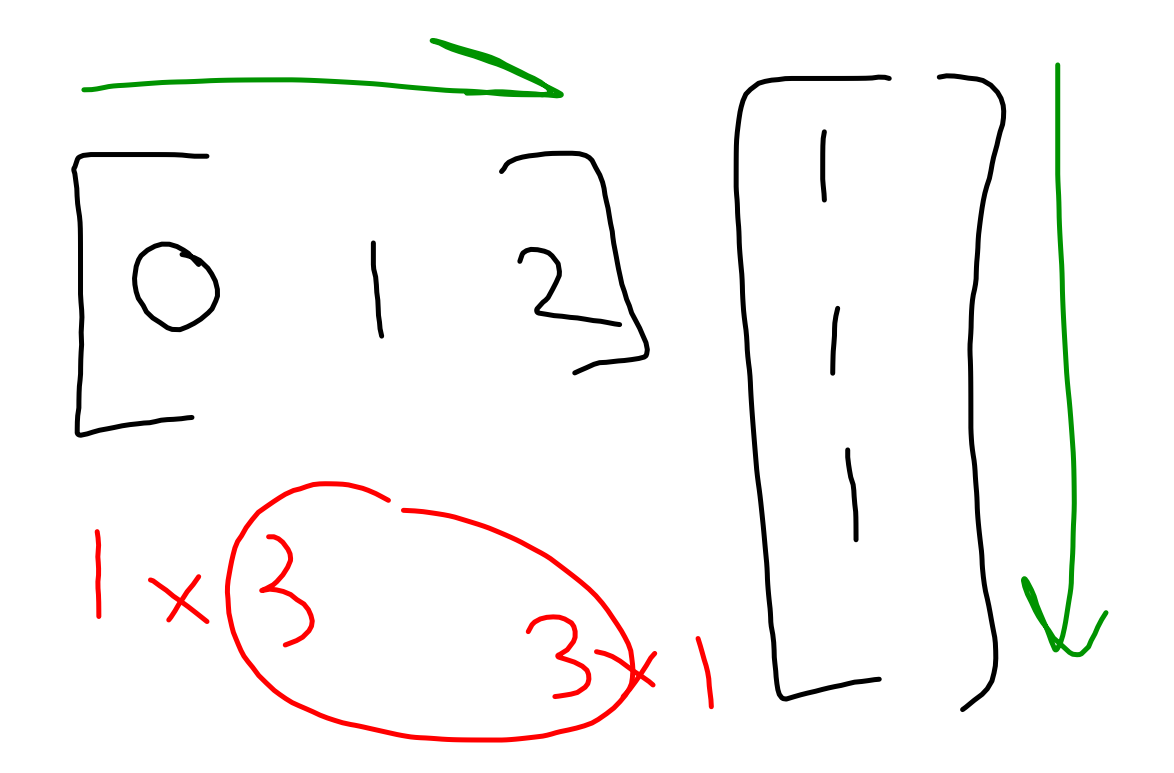

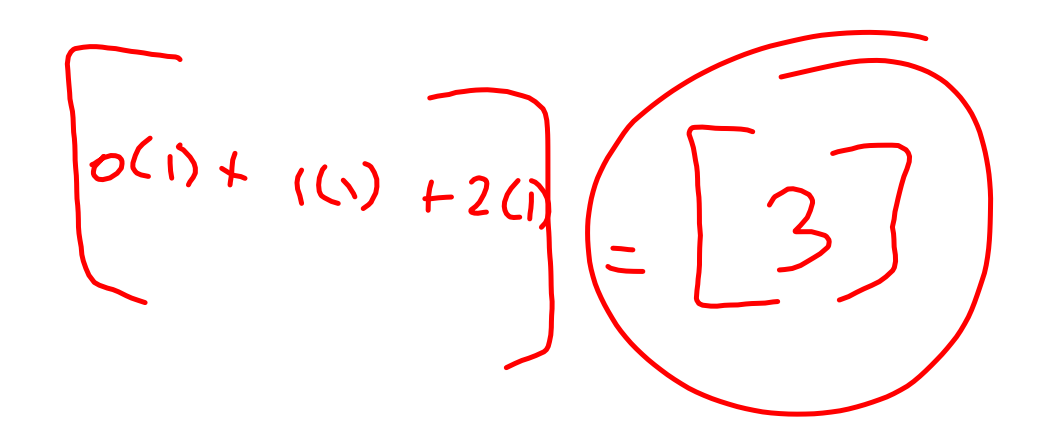

## $3X = [3 G]$  $X = 4\sqrt{12}$  $\begin{pmatrix} 1 & 1 \end{pmatrix}$  [0 2]  $\times \left( \sqrt{2}, 0 \right)$

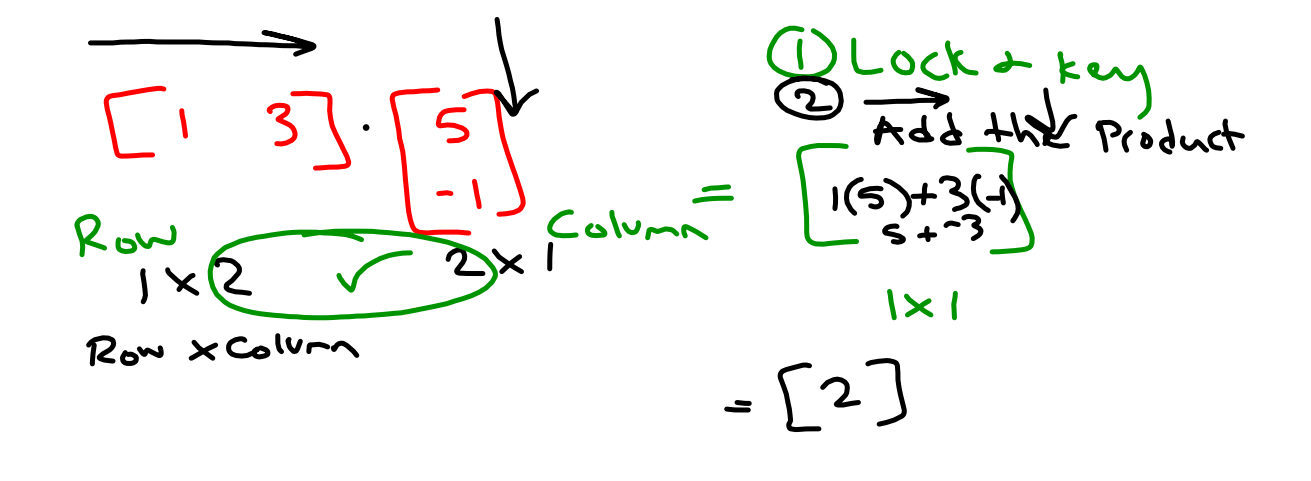

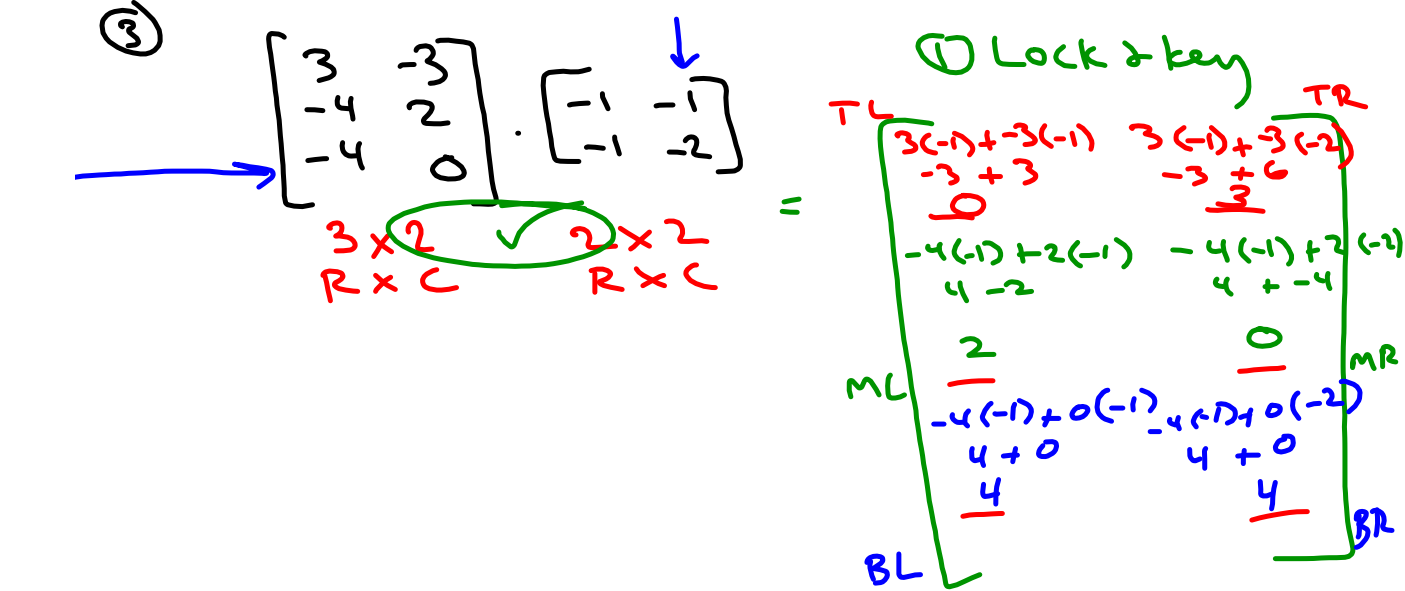

 $3x2$ 

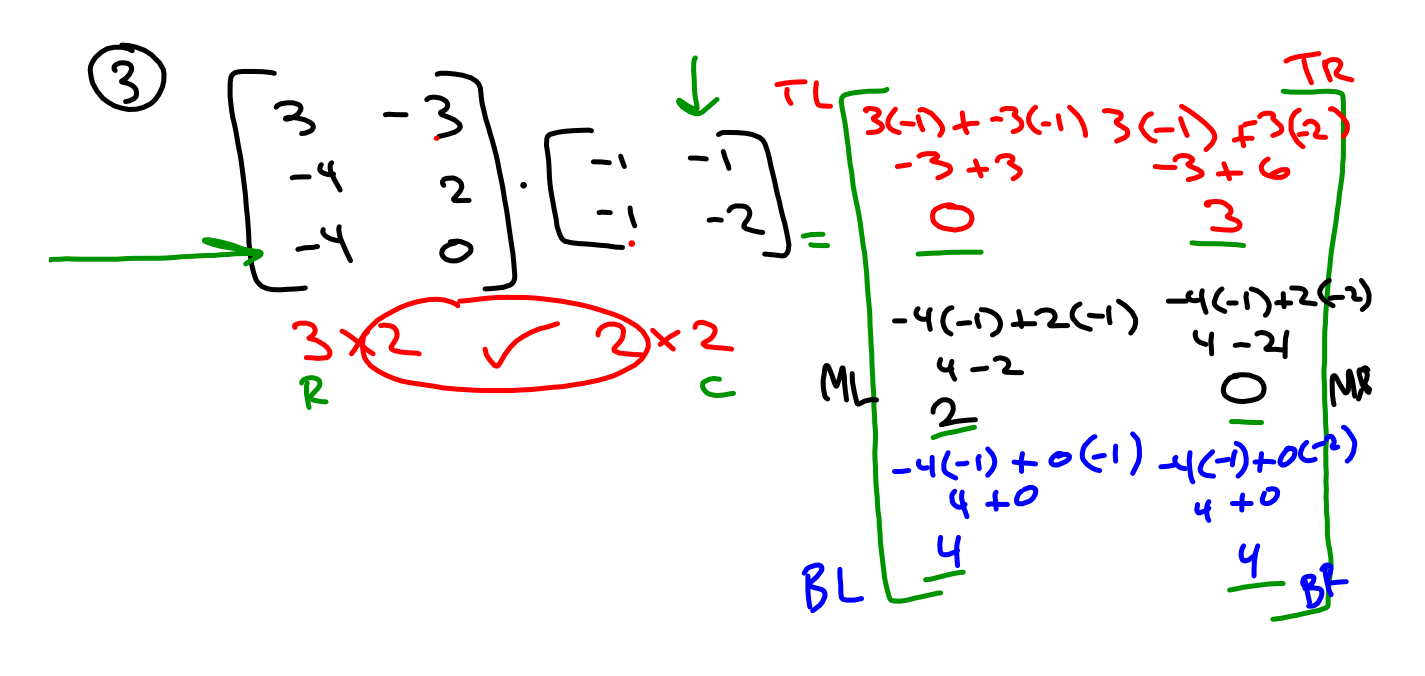

 $3x2$ 

$$
\begin{array}{c}\n0 \\
\begin{array}{c}\n0 \\
-3 \\
\hline\n2\n\end{array}\n\end{array}\n\begin{bmatrix}\n2 & -2 \\
-4 & -1\n\end{bmatrix} = \begin{bmatrix}\n7 & -2 \\
-4 & -1\n\end{bmatrix}\n\begin{bmatrix}\n3 & -2 & 4 & 6 & -4 \\
-2 & -24 & -6 & -6 \\
-18 & -12 & -12\n\end{bmatrix} = \begin{bmatrix}\n1 & -6 & -20 \\
-6 & -20 & 1\n\end{bmatrix}\n\end{array}
$$